# EAST 装置主支撑应变测量

裴善报1,曹云露1郁 杰2

(1. 安徽理工大学机械工程系,安徽 淮南 232001;2. 中科院等离子体物理研究所,安徽 合肥 230031)

摘 要:EAST 装置主体由真空室、极向场系统、纵场系统、冷屏、外真空杜瓦、主支撑等结构组 成。装置主支撑(八个柱子)承担大约340 t 来自真空室、极向场系统、纵场系统、冷屏、外真空杜 瓦等结构的重量,主支撑因而产生应变、应力,近而影响装置的水平度和稳定性,而装置的水平 度和稳定性涉及到装置运行的稳定性和安全性。因此,需要检验主支撑的应力、应变以便及时 校正。根据主支撑的理论应变大小和方向,通过分析和比较,采用电阻应变片和数据采集卡结 合Visual Basic 程序开发了应变测量系统。该系统与市场上零售的数据采集系统相比,具有针 对性强,费用低等优点。

关键词:EAST;应变片;Visual Basic

中图分类号:TN707 文献标识码:A 文章编号:1672-1098(2004)01-0043-04

### 1 引言

EAST 先进超导托卡马克实验装置结构复杂, 造价昂贵,建设周期长,运行费用高。因此,需要设 计应力、应变监测系统来检验装置设计的可靠性, 确保装置运行的安全性。

目前已有十余种实验应力分析方法:如应变片 电测法、光弹法、脆性涂层法、云纹法、激光全息摄 影法、声发射法、红外线法、单束激光斑干涉法等, 其中应变电测法是使用最广泛的一种。

#### 电阻应变片的工作原理 2

将电阻应变片安装(如粘贴)在被测构件表面 上,构件受力而变形时,电阻应变片的敏感栅随之 产生相同应变,其电阻值发生变化。用仪器测量电 阻变化,即可测量出构件表面敏感栅轴线方向的应 变,因此,电阻应变片的主要性能与敏感栅有关。取 敏感栅材料金属细丝,研究其应变转换成电阻变化 的关系。

金属丝的电阻R与丝的长度L成正比,而与其 A 成反比,即: $R\!=\!\rho\,\frac{L}{4}$ , $\rho$  )

当细丝因受拉力而伸长时,其电阻发生变化,

此变化可由对上式的微分求得:

$$
\frac{dR}{R} = \frac{d\rho}{\rho} + \frac{dL}{L} - \frac{dA}{A}
$$
 (1)

又因细丝伸长由泊松效应(μ为泊松比)引起截面 变化: $\frac{dA}{4} = -2\mu \frac{dL}{L}$ ,据高压下金属丝性能研究,发 现 $\frac{d\rho}{\rho} = m \frac{dV}{V}$ ,  $V$  为金属丝的初始体积 $V = AL$ ; m 为 比例系数(常数)。

细丝轴向应变ε= $\frac{dL}{L}$ ,得

$$
\frac{dR}{R} = [1 + 2\mu + m(1 - 2\mu)]\epsilon = K_0 \epsilon \tag{2}
$$

$$
K_0 = [1 + 2\mu + m(1 - 2\mu)] \tag{3}
$$

在一定的应变范围内 µ、m 是常数,因此 K。也 是常数,即电阻相对变化与应变成比例, K。称为 金属丝的灵敏度系数。对于康铜,m ~ 1,K 。~ 2,  $\frac{\Delta R}{R}$ ≈Kos,它表示应变 -- 电阻效应,电阻应变片就 是利用这一效应制成的。

应变测量系统硬件设计 3

#### 3.1 电阻应变测量电路分析与设计

由于机械应变一般都很小,要把微小应变引起

收稿日期:2003-12-05

作者简介:裴善报(1978-),男,安徽含山人,在读硕士,研究方向为机械设计及理论。

的微小电阻变化测量出来,同时要把电阻相对变化  $\frac{\Delta R}{R}$ 转化为电压或电流的变化。因此,可采用直流电 桥测量应变变化而引起电阻变化的测量电路。 3.1.1 直流电桥平衡条件 在图 1 中, E 为电桥

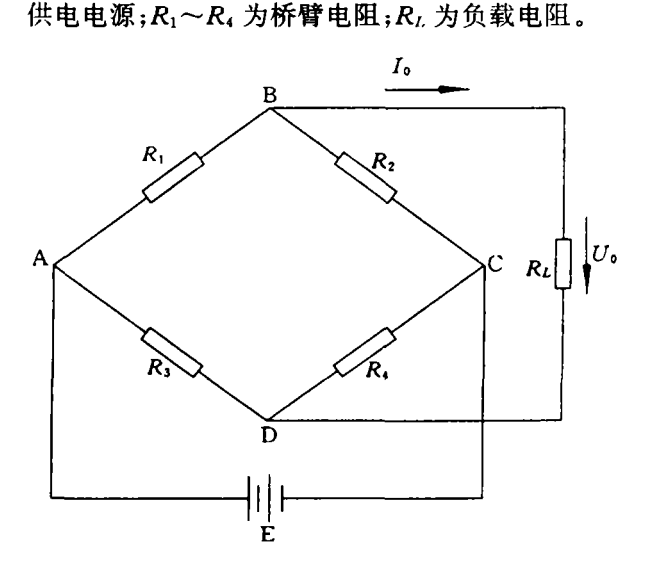

#### 图1 直流电桥

当
$$
R_L
$$
→∞时,电视  
輸出电视

$$
U_0 = E\left(\frac{R_1}{R_2 + R_1} - \frac{R_3}{R_3 + R_4}\right) \tag{4}
$$
  
当电视 $\# \# \# \# \# \# H$ ,  $U_0 = 0$ ,  $\text{Mā}$ ;

$$
R_1R_4 = R_2R_3 \mathop{\mathrm{d}}\nolimits_R \frac{R_1}{R_2} = \frac{R_3}{R_4} \tag{5}
$$

这说明欲使电桥平衡,其相对两臂电阻的乘积 相等,或相邻两臂电阻的比值相等。

3.1.2 电压灵敏度 当应变片工作产生应变时, 若变化为△R,其它桥臂固定不变,电桥输出电压U。 ≠0,则桥路不平衡输出电压为

$$
U_0 = E(\frac{R_1 + \Delta R_1}{R_1 + \Delta R_1 + R_2} - \frac{R_3}{R_3 + R_4})
$$

$$
=E\frac{\frac{R_4}{R_3}\frac{\Delta R_1}{R_1}}{(1+\frac{\Delta R_1}{R_1}+\frac{R_2}{R_1})(1+\frac{R_4}{R_3})}
$$
(6)

设桥臂比 $n = R_2/R_1$ , 分母中 $\Delta R_1/R_1$  可忽略, 并 考虑到平衡条件 $R_2/R_1 = R_4/R_3$ ,则式 $(6)$ 可写为:

$$
U_0 = E\left(\frac{n}{(1+n)^2}\right) \frac{\Delta R_1}{R_1} \text{E} \text{f} \text{F} \text{E} \text{E} \text{f} \text{f} \text{f} \text{f} \text{f} \text{f}
$$
\n
$$
K_U = \frac{U_0}{\frac{\Delta R_1}{R_1}} = E \frac{n}{(1+n)^2} \tag{7}
$$

3.1.3 桥路预调平衡问题 为测量方便起见,在 44

构件变形前,要求电桥起始输出电压等于零,即 duab=0。而要挑选完全一样的电桥电阻是很困难 的,一般最常见的是并联电阻法,调整R2,使R3、R4 上并联的电阻得到调整,以达到调零作用,从而使 电桥满足平衡条件。

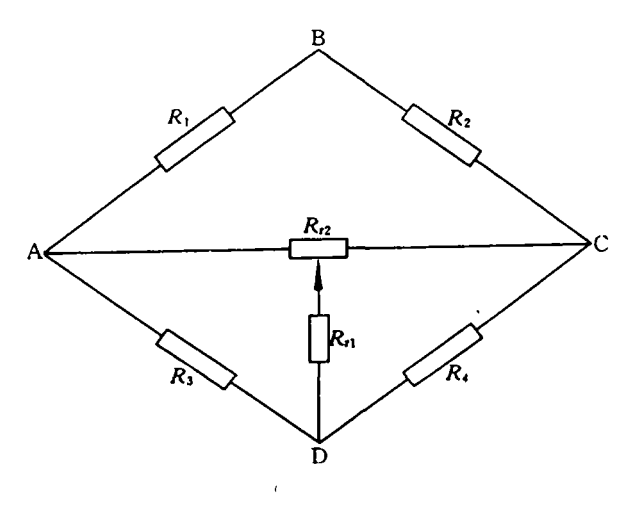

图2 预调平衡桥路

(1) 调零电位调至C端,相当于在R,上并联电 阻 Ra,这时CD 臂的电阻变化率为

$$
\frac{\Delta R_4}{R_4} = \frac{R_4}{R_4 + R_{i1}}\tag{8}
$$

如果  $R_4 = 120 \Omega$ ,  $R_4 = 10 \text{ k}\Omega$ 

$$
\mathbf{M} \qquad \frac{\Delta R_4}{R_4} = \frac{120}{120 + 10 \times 1000} = 1.185\%
$$

(2) 调零电位调至 A 端,相当于在 R3 上并联 电阻 Ra, 这时 DA 臂的电阻变化率为

$$
\frac{\Delta R_3}{R_3} = \frac{R_3}{R_3 + R_4} \tag{9}
$$

如果  $R_3 = 60$  Ω,  $R_1 = 10$  kΩ

$$
\mathbf{M} \qquad \frac{\Delta R_3}{R_3} = \frac{60}{60 + 10 \times 1000} = 0.596\%
$$

如果调节范围一定,计算并联电阻 Rq的方法 如下:

$$
R_{\rm q} = \frac{R(1 - \frac{\Delta R}{R})}{\frac{\Delta R}{R}} \approx \frac{R}{\frac{\Delta R}{R}}
$$

$$
R = 120 \, \Omega, \frac{\Delta R}{R} = \pm 1\%, \text{y14}
$$
\n
$$
R_1 = \frac{120}{0.01} = 12 \times 1000 = 12 \, \text{k}\Omega
$$
\n
$$
R = 120 \, \Omega, \frac{\Delta R}{R} = \pm 0.5\%, \text{y14}
$$
\n
$$
R_1 = \frac{120}{0.005} = 24 \times 1000 = 24 \, \text{k}\Omega
$$

#### 3.2 采集卡

从直流电桥引出的电信号接至采集卡,可以实 现计算机自动控制和采集。选用凌华公司生产的 PCI-9188 型多功能采集卡,该采集卡使用方便、 效率高,广泛应用于数据采集,过程控制,自动测 试,工业自动控制。其主要特性:32位PCI总线,即 插即用;12 位或16 位分辨率;最高333 kHzA/D 采 样频率;单极性或双极性输入;突发方式扫描;可编 程增益选择:  $\times 1, 2, 4, 8$ (9118DG/HR),  $\times 1, 10$ 100、1000(9118HG);两个12位高速模拟量输出通 道;4个数字量I/O 通道;三种A/D 触发源:软件触 发、可编程定时器触发与外部脉冲触发;50-pin SCSI-II 连接器;紧凑的半长卡结构。

#### 3.3 阻应变测量硬件系统

应变测量电路与采集卡配合起来构成了硬件 系统。装置运行过程中,需要监视的测量点不止一 个,根据EAST 主支撑应变测量的需要设计了八 路,也可以根据需要进行扩充。测量电路由八组直 流电桥组成,每组电桥由独立电源供电,相互之间 互不影响(见图3)。

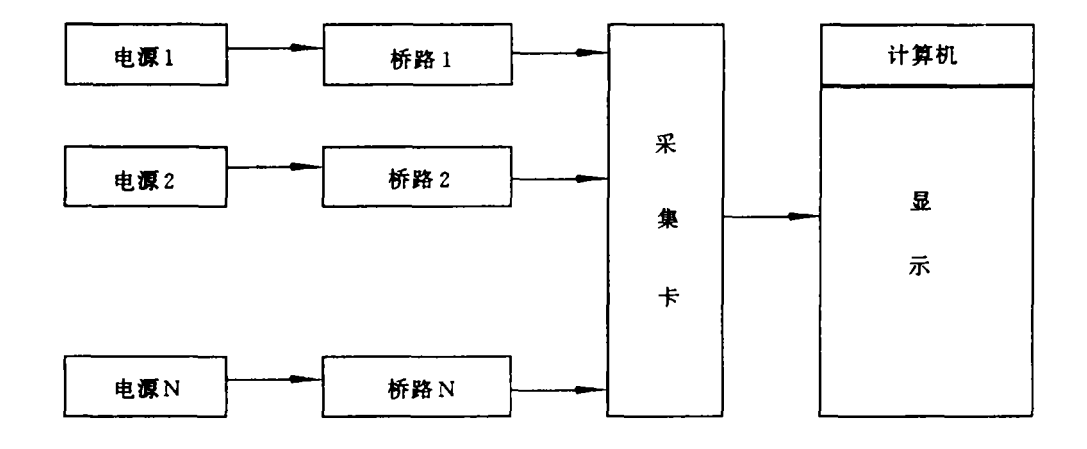

图3 EAST 装置主支撑电阻应变测量系统硬件框图

应变测量系统软件设计 4

#### 4.1 软件系统目的和意义

在硬件系统设计定型后,软件系统就成了决定 整个测量系统功能强弱的关键因素。软件系统必须 与硬件系统协调配合,才能完成对输入信号的处理 工作。软件系统决定了系统的人机界面、测试速度、 测试精度、易用性等指标,同时,软件系统自身的可 维护性、可扩充性、可移植性也必须予以足够的重 视;基于以上考虑,并结合测量系统对软件系统的 需求,经过反复比较,确定了以Visual Basic 语言为 软件系统的程序设计语言。

#### 4.2 应变测量系统

软件设计是为了配合硬件系统,方便、高效地

完成测量任务,因此软件设计之前必须明确硬件的 工作过程。测量前对于1-8路电桥,分别调节电位 器 Rp1-Rp8 使得各组电桥初始输出都为零。之 后,即可通过软件设置各路电桥参数,包括应变片 灵敏度系数 GF、应变片初始电阻值 Rg、导线电阻 Rw、采集卡量程以及试件材料弹性模量µ等,设置 完毕开始测量,根据需要可以选择手动测量或自动 巡检。最后保存数据,还可以根据需要输出、打印数 据。在应变测量系统主界面上,各路电桥输出电压 值和对应应变值实时显示其中,一级菜单"应变测 量"包含了"放大器调零"、"桥路调零"、"测量应 变"、"测量终止",一级菜单"文件"包含了"打开"、 "保存"、"保存为"、"打印",一级菜单"显示"包含 "显示",一级菜单"退出"(见图4)。

安徽理工大学学报(自然科学版) またのはない アクリン 第24巻

| 量系统界面                                                                                                    |                                        |                                                                                                    |  |
|----------------------------------------------------------------------------------------------------|----------------------------------------|----------------------------------------------------------------------------------------------------|--|
|                                                                                                    |                                        |                                                                                                    |  |
|                                                                                                    |                                        |                                                                                                    |  |
|                                                                                                    |                                        |                                                                                                    |  |
|                                                                                                    | $\left\vert \ldots \right\vert$ Text l | $\left[\ldots\right]\left[\mathrm{Text}\right]$                                                                                                    |  |
| $\boxed{\phantom{a}}$ $\boxed{\phantom{a}}$ |                                        | $\frac{1}{2}$ : $\frac{1}{2}$ : $\frac{1}{2}$ $\frac{1}{2}$ $\frac{1}{2}$ $\frac{1}{2}$ $\frac{1}{2}$ $\frac{1}{2}$ $\frac{1}{2}$ $\frac{1}{2}$ $\frac{1}{2}$ $\frac{1}{2}$ $\frac{1}{2}$ $\frac{1}{2}$ $\frac{1}{2}$ $\frac{1}{2}$ $\frac{1}{2}$ $\frac{1}{2}$ $\frac{1}{2}$ $\frac{1}{2}$ $\frac{1}{2}$ $\frac{1}{2$ |  |
| $\blacksquare$ ::::::::::::::: Text3                                                                                                    |                                        | $\left  \begin{array}{c} \vdots \\ \vdots \end{array} \right $ : $\left  \begin{array}{c} \vdots \\ \end{array} \right $ Text 3                                                                                                    |  |
| $\blacksquare$ :::: Text4                                                                                                    | <b>Albert Street</b>                   | Text 4                                                                                                    |  |
|                                                                                                    | $\cdots$ [ Text 5                      | $\cdots$ Text 5                                                                                                    |  |
|                                                                                                    | $\cdots$ Text 6                        | $\cdots$ Text 6                                                                                                    |  |
|                                                                                                    | $\cdot$ : : $\sqrt{\text{Text 7}}$     | $ :::::: $ Text 7                                                                                                    |  |
| $\blacksquare$ :::: Text8                                                                                                    |                                        | $\ldots$ : $\sqrt{\text{Text 8}}$                                                                                                    |  |

图4 EAST 装置主支撑电阻应变测量系统主界面

#### 4.3 程序源代码(举例)

For  $j = 0$  To 119 For  $i = 0$  To 7 If ImageOn(i) Then '判断桥路 It range-value(Combo1. ListIndex)  $\geq$  = 14 Next j Then '判断量程范围 result =  $AI = 9118$ -Config(0, P9118- $AI$ -UniPolar, 0, 0, 0) The Content of Society Search District The Manuscript Search The Manuscript Search Search T Else  $result = A1 - 9118 - Config(0, P9118 - AI -$ BiPolar,  $0, 0, 0)$ End If result— AI—ReadChannel(card i rangevalue(Combo1. ListIndex),  $d$ ) result =  $AL$  VReadChannel (card, i, range\_value(Combo1. ListIndex),  $x$ ) shuju $(j, i)$  = x '桥路; 电压 data $(j, i) = (((-4 * x)/ 2.04) * (1 +$  $Rw(i + 1) / Rg(i + 1))$  $GF(i + 1) / ((1 + \mu(i +$ 1)) – (2 \* x \* ( $\mu$ ( $i + 1$ )

$$
- 1) / 2.04)
$$
  
data(j, i) = 1000000 \* data(j, i)  
' $\overline{\text{W}} \cong \text{W}$   
End If  
Next i  
Next j

#### 结语

变测量系统将被运用采集数据,从而可以验证主支 撑有限元计算的结果,对装置的总装提供理论参考 和实际依据。

#### 参考文献:

- [1] 徐晗. HT-7U 装置应变测量的预研及模型线圈应变 测量[D]. 合肥:中国科学院等离子体物理研究所, 2002
- [2] 刘瑞新. Visual Basic 程序设计教程(第二版)[M]. 北 京:电子工业出版社,2003.
- $[3]$  [美]J. 阿弗里尔. 实验应力分析手册 $[M]$ . 北京: 机械 工业出版社,1985.

第24 卷

#### 参考文献:

1999.

- [1] 陈伯时. 电力传动自动控制系统[M]. 北京: 机械工业 出版社.1992.
- $\lceil 2 \rceil$ 顾永辉. 煤矿电工手册[M]. 北京: 煤炭工业出版社,
- [3] 吴守箴,臧英杰. 电气传动的脉宽调制技术[M]. 北 京:机械工业出版社,2002.

## Current-inverting power source of speed control in deceleration period of AC hoist in mines WANG Qing-ling, WANG Yong

(Dept. of Electric Engineering, Anhui University of Science and Technology, Huainan, Anhui 232001, China) Abstract: The requirement of speed in deceleration and low-speed-drive period of AC hoist and some problems in equipment are introduced in the paper. It presents a new technique of  $AC-DC-DC$  currentinverting project to resolve the problem of dynamic braking power source, and  $AC-DC-AC$  frequencyvariable power source to resolve the problem of requirement of low speed drive. Describing the structure of system, the authors analyze the theory of control circuits. At last its structure of control software and main-program flow diagram are given here.

Key words: hoist ; current-inverting power source; frequency converter

(上接第46页)

### Strain measured system of the main support structure of the EAST PEI Shan-bao<sup>1</sup>, CAO Yun-lu<sup>1</sup>, YU Jie<sup>2</sup>

(1. Dept. of Mechanical Engineering, Anhui University of Science and Technology, Huainan, Anhui 232001; 2. Institute of Plasma Physics, Chinese Academy of Sciences. Hefei, Anhui 230031, China)

Abstract: EAST (Experimental Advanced Superconducting Tokamak) is maked up of vacuum vessel, the superconducting poloidal field, toroidal field, the thermal shields, the cryostate and the main support. The main support structure of the EAST superconducting Tokamak (8 pillars) is used for supporting the weight about 340 tons of vacuum vessel, the superconducting poloidal field, toroidal field, the thermal shields, the cryostate etc. Strain and stress landed on the main support therefore affect its horizontal height and stability. While horizontal height and stability of apparatus affect its safety and stability when it is running, it needs something to test its strain and stress so as to adjust it timely. Based on the theoretic value and direction of strain of main support, a measure system of strain is exploited by using resistance strain gauge and the data acquire, through analysis and comparison, and with a software-Visual Basic. The system has the advantages of low cost and good pertinency compared with the data acquire system sold in market.

Key words: EAST; strain gauge; visual basic